# Supplementary Material: Architecture Disentanglement for Deep Neural Networks

## A. Formula Derivations

#### A.1. Derivation of Eq. 3

According to the definition of mutual information, we expand the first term of Eq. 2 under the joint distribution of input  $x^c$  and representation  $r_{n-1}^c$ :

$$
\mathcal{I}(x^{c}; r_{n-1}^{c}) = \int \int P(r_{n-1}^{c}, x^{c}) \log \frac{P(r_{n-1}^{c}|x^{c})}{P(r_{n-1}^{c})} dx^{c} dr_{n-1}^{c}
$$
\n
$$
= \int \int P(r_{n-1}^{c}, x^{c}) \log P(r_{n-1}^{c}|x^{c}) dx^{c} dr_{n-1}^{c} - \int \int P(x^{c}|r_{n-1}^{c}) P(r_{n-1}^{c}) \log P(r_{n-1}^{c}) dx^{c} dr_{n-1}^{c} \qquad (1)
$$
\n
$$
= \int \int P(r_{n-1}^{c}, x^{c}) \log P(r_{n-1}^{c}|x^{c}) dx^{c} dr_{n-1}^{c} - \int P(r_{n-1}^{c}) \log P(r_{n-1}^{c}) dr_{n-1}^{c}.
$$

Let  $Q(r_{n-1}^c)$  be a variational approximation of  $P(r_{n-1}^c)$ , we have:

$$
KL[P(r_{n-1}^c)||Q(r_{n-1}^c)] \ge 0 \Rightarrow \int P(r_{n-1}^c) \log P(r_{n-1}^c) dr_{n-1}^c \ge \int P(r_{n-1}^c) \log Q(r_{n-1}^c) dr_{n-1}^c. \tag{2}
$$

Therefore, the trackable upper bound after applying the variational approximation is:

$$
\mathcal{I}(r_{n-1}^c; x^c) \le \int \int P(r_{n-1}^c | x^c) P(x^c) \log \frac{P(r_{n-1}^c | x^c)}{Q(x^c)} dx^c dr_{n-1}^c
$$
\n
$$
= \mathbb{E}_{x^c \sim P(x^c)} \Big[ KL \big[ P(r_{n-1}^c | x^c) || Q(r_{n-1}^c) \big] \Big].
$$
\n(3)

For the second term of Eq. 2, we expand it as the joint distribution of representation  $r_{n-1}^c$  and the target  $y^c$ :

$$
\mathcal{I}(r_{n-1}^c; y^c) = \int \int P(r_{n-1}^c, y^c) \log \frac{P(y^c | r_{n-1}^c)}{P(y^c)} dr_{n-1}^c dy^c
$$
\n
$$
= \int \int P(r_{n-1}^c, y^c) \log P(y^c | r_{n-1}^c) dy^c dr_{n-1}^c - \int P(y^c) \log P(y^c) dy^c
$$
\n
$$
= \int \int P(r_{n-1}^c, y^c) \log P(y^c | r_{n-1}^c) dy^c dr_{n-1}^c + \mathcal{H}(y^c)
$$
\n
$$
\geq \int \int P(y^c | r_{n-1}^c) P(r_{n-1}^c) \log P(y^c | r_{n-1}^c) dy^c dr_{n-1}^c,
$$
\n(4)

where  $\mathcal{H}(y^c) \ge 0$  is the information entropy of  $y^c$ . Let  $Q(y^c | r_{n-1}^c)$  be a variational approximation of  $P(y^c | r_{n-1}^c)$ , we have:

$$
KL\left[P(y^c|r_{n-1}^c)||Q(y^c|r_{n-1}^c)\right] \ge 0 \Rightarrow \int P(y^c|r_{n-1}^c) \log P(y^c|r_{n-1}^c) dy^c \ge \int P(y^c|r_{n-1}^c) \log Q(y^c|r_{n-1}^c) dy^c. \tag{5}
$$

By applying the variational approximation, the trackable lower bound of the mutual information between  $r_{n-1}^c$  and  $y^c$  is:

$$
\mathcal{I}(r_{n-1}^c; y^c) \ge \int \int P(r_{n-1}^c, y^c) \log Q(y^c | r_{n-1}^c) dy^c dr_{n-1}^c.
$$
\n(6)

Assuming that the representation  $r_{n-1}^c$  is independent of the label  $y^c$ , *i.e.*,  $P(r_{n-1}^c | x^c, y^c) = P(r_{n-1}^c | x^c)$ , we have:

$$
P(x^c, r_{n-1}^c, y^c) = P(r_{n-1}^c | x^c, y^c) P(y^c | x^c) P(x^c) = P(r_{n-1}^c | x^c) P(y^c | x^c) P(x^c).
$$
\n(7)

Then, the joint distribution of  $r_{n-1}^c$  and  $y^c$  can be written as:

$$
P(r_{n-1}^c, y^c) = \int P(x^c, r_{n-1}^c, y^c) dx^c = \int P(r_{n-1}^c | x^c) P(y^c | x^c) P(x^c) dx^c.
$$
 (8)

Combining Eq. 22 with Eq. 24, we get the lower bound:

$$
\mathcal{I}(r_{n-1}^c; y^c) \ge \iint P(x^c)P(r_{n-1}^c|x^c)P(y^c|x^c)\log Q(y^c|r_{n-1}^c)dy^c dr_{n-1}^c dx^c
$$
  
\n
$$
= \mathbb{E}_{x^c \sim P(x^c)} \Big[ \mathbb{E}_{r_{n-1}^c \sim P(r_{n-1}^c|x^c)} \Big[ \int P(y^c|x^c) \log Q(y^c|r_{n-1}^c) dy^c \Big] \Big]
$$
  
\n
$$
= \mathbb{E}_{x^c \sim P(x^c)} \Big[ \mathbb{E}_{r_{n-1}^c \sim P(r_{n-1}^c|x^c)} \Big[ \log Q(y^c|r_{n-1}^c) \Big] \Big].
$$
  
\n(9)

With the Eq. 19 and Eq. 25, the variational upper bound of Eq. 2 is derived to Eq. 3 as:

$$
\widetilde{\mathcal{L}}_{IB} = \mathbb{E}_{x^c \sim P(x^c)} \Big[ \beta KL \big[ P(r_{n-1}^c | x^c) || Q(r_{n-1}^c) \big] - \mathbb{E}_{r_{n-1}^c \sim P(r_{n-1}^c | x^c)} \big[ \log Q(y^c | r_{n-1}^c) \big] \Big]. \tag{10}
$$

The derivation of Eq. 11 is the same as the derivation of the second term of Eq. 3.

### A.2. Derivation of Eq. 9 and Eq. 13

For the first term of Eq. 6, the KL divergence can be expanded with Eq. 8. Taking the univariate Gaussian distribution as example, the KL divergence is:

$$
KL\left[\mathcal{N}(0,1)||\mathcal{N}\left(r_{i}^{c}\cdot\mu_{i}^{c},(r_{i}^{c}\cdot\sigma_{i}^{c})^{2}\right)\right] = \int \frac{1}{\sqrt{2\pi}r_{i}^{c}\sigma_{i}^{c}}e^{-(x-r_{i}^{c}\mu_{i}^{c})^{2}/2(r_{i}^{c}\sigma_{i}^{c})^{2}}\left(\log\frac{e^{-(x-r_{i}^{c}\mu_{i}^{c})^{2}/2(r_{i}^{c}\sigma_{i}^{c})^{2}}}{r_{i}^{c}\sigma_{i}^{c}e^{-x^{2}/2}}\right)dx
$$

$$
=\frac{1}{2}\int \frac{1}{\sqrt{2\pi}r_{i}^{c}\sigma_{i}^{c}}e^{-(x-r_{i}^{c}\mu_{i}^{c})^{2}/2(r_{i}^{c}\sigma_{i}^{c})^{2}}\left(x^{2}-\log(r_{i}^{c}\sigma_{i}^{c})^{2}-(x-r_{i}^{c}\mu_{i}^{c})^{2}/(r_{i}^{c}\sigma_{i}^{c})^{2}\right)dx
$$

$$
=\frac{1}{2}\left((r_{i}^{c}\cdot\sigma_{i}^{c})^{2}-\log(r_{i}^{c}\cdot\sigma_{i}^{c})^{2}+(r_{i}^{c}\cdot\mu_{i}^{c})^{2}-1\right).
$$
\n(11)

For the second term of Eq. 6, the log-likelihood function of the univariate Gaussian distribution is:

$$
-\log Q(\widetilde{r}_{i}^{c}|r_{i}^{c}) = -\log \frac{1}{\sqrt{2\pi}r_{i}^{c}\sigma_{i}^{c}}e^{-(r_{i}^{c}-r_{i}^{c}\mu_{i}^{c})^{2}/2(r_{i}^{c}\sigma_{i}^{c})^{2}}
$$

$$
=\frac{1}{2}(||r_{i}^{c}-\mu_{i}^{c}\cdot r_{i}^{c}||_{2}^{2} + \log 2\pi + \log (r_{i}^{c}\cdot \sigma_{i}^{c})^{2}).
$$
(12)

Combining Eq. 27 and Eq. 28, the constraint in Eq. 6 for the  $i$ -th hidden layer can be derived to Eq. 9 as:

$$
\widetilde{\mathcal{L}}_i^c = \frac{\beta}{2} \left( (r_i^c \cdot \sigma_i^c)^2 - \log \left( r_i^c \cdot \sigma_i^c \right)^2 + \left( r_i^c \cdot \mu_i^c \right)^2 - 1 \right) \n+ \frac{1}{2} \left( ||r_i^c - \mu_i^c \cdot r_i^c||_2^2 + \log 2\pi + \log \left( r_i^c \cdot \sigma_i^c \right)^2 \right).
$$
\n(13)

After reducing the noisy level by fixing  $\epsilon_i$  in Eq. 7 to its mean value, *i.e.*, 0,  $\sigma_i^c$  is freed to be any value that does not affect the optimization process. Therefore, Eq. 29 can be simplified to Eq. 13 as:

$$
\widetilde{\mathcal{L}}_i^c = \beta (r_i^c \cdot \mu_i^c)^2 + ||r_i^c - \mu_i^c \cdot r_i^c||_2^2.
$$
\n(14)

### A.3. Derivation of Eq. 12

For Eq. 11, the log-likelihood function of the univariate Bernoulli distribution can be directly written as:

$$
-\log Q(y^c|\tilde{y}^c) = -\log (f_n(r_{n-1}^c))^{y^c} (1 - f_n(r_{n-1}^c))^{1-y^c}
$$
  
=  $-y^c \log f_n(r_{n-1}^c) - (1 - y^c) \log (1 - f_n(r_{n-1}^c))$   
=  $-y^c \log \tilde{y}^c - (1 - y^c) \log(1 - \tilde{y}^c).$  (15)

### B. Hyper-Parameter β

We use the first  $5\%$  labels for determining the hyper-parameter  $\beta$  according the Elbow method, with which the reconstruc-tion loss and regularization loss are balanced. For VGG16 in Figs. [1a](#page-3-0) and [1e,](#page-3-0) the hyper-parameter  $\beta = 4.5$  and  $\beta = 5.0$ balance the losses well on ImageNet and Place365, respectively. For ResNet50 in Figs. [1b](#page-3-0) and [1f,](#page-3-0) the hyper-parameter  $\beta = 0.02$  and  $\beta = 0.02$  balance the losses well on ImageNet and Place365, respectively. For DenseNet121 in Figs. [1c](#page-3-0) and [1g,](#page-3-0) the hyper-parameter  $\beta = 0.02$  and  $\beta = 0.02$  balance the losses well on ImageNet and Place365, respectively. For DARTS-Net in Figs. [1d](#page-3-0) and [1h,](#page-3-0) the hyper-parameter  $\beta = 0.45$  and  $\beta = 0.20$  balance the losses well on ImageNet and Place365, respectively.

## C. More Visualization Examples

More results of the visualization with the activated feature maps are shown from Fig. 7 to Fig. 16.

<span id="page-3-0"></span>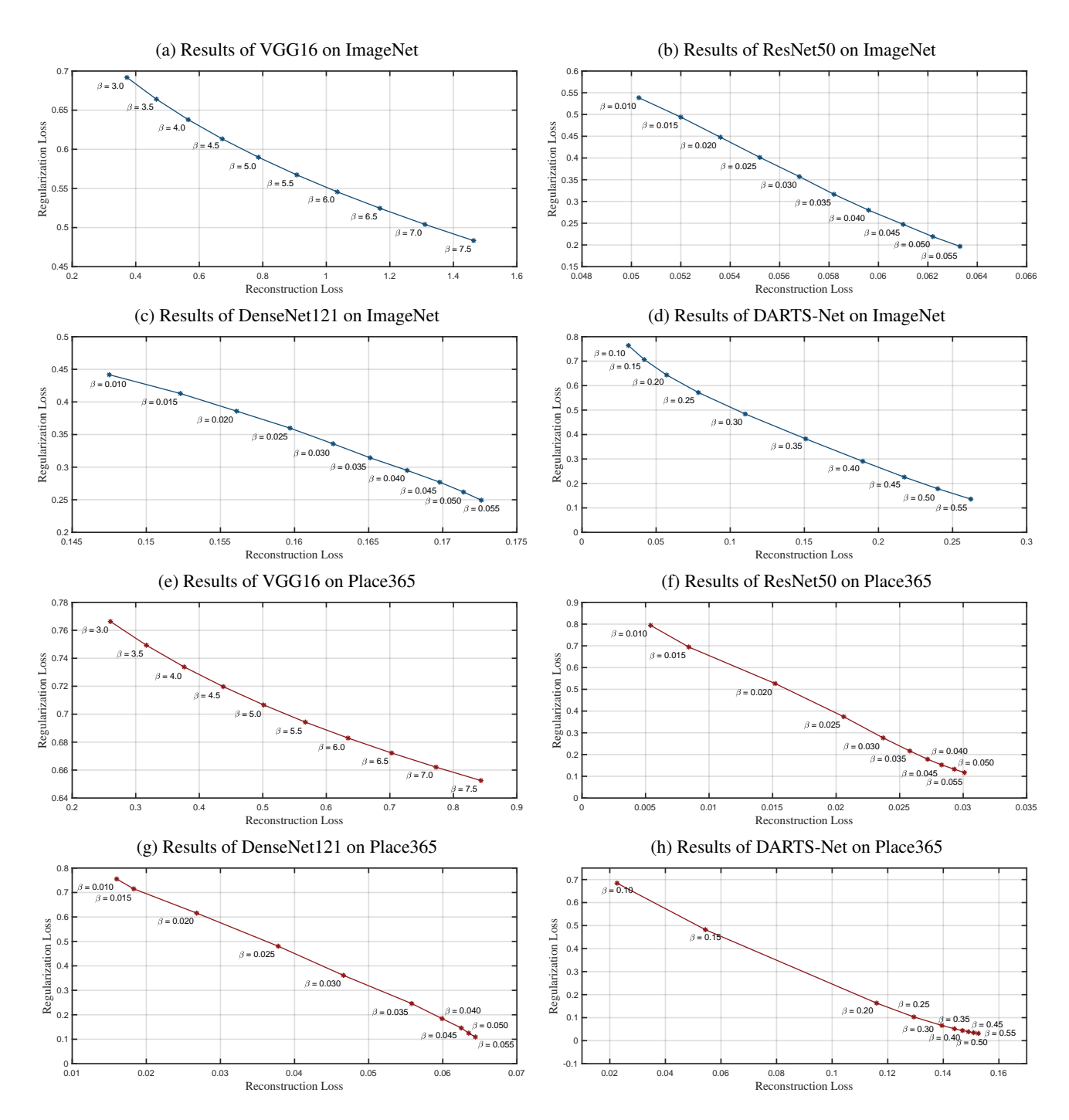

Figure 1: Reconstruction loss vs. regularization loss with different hyper-parameter β.

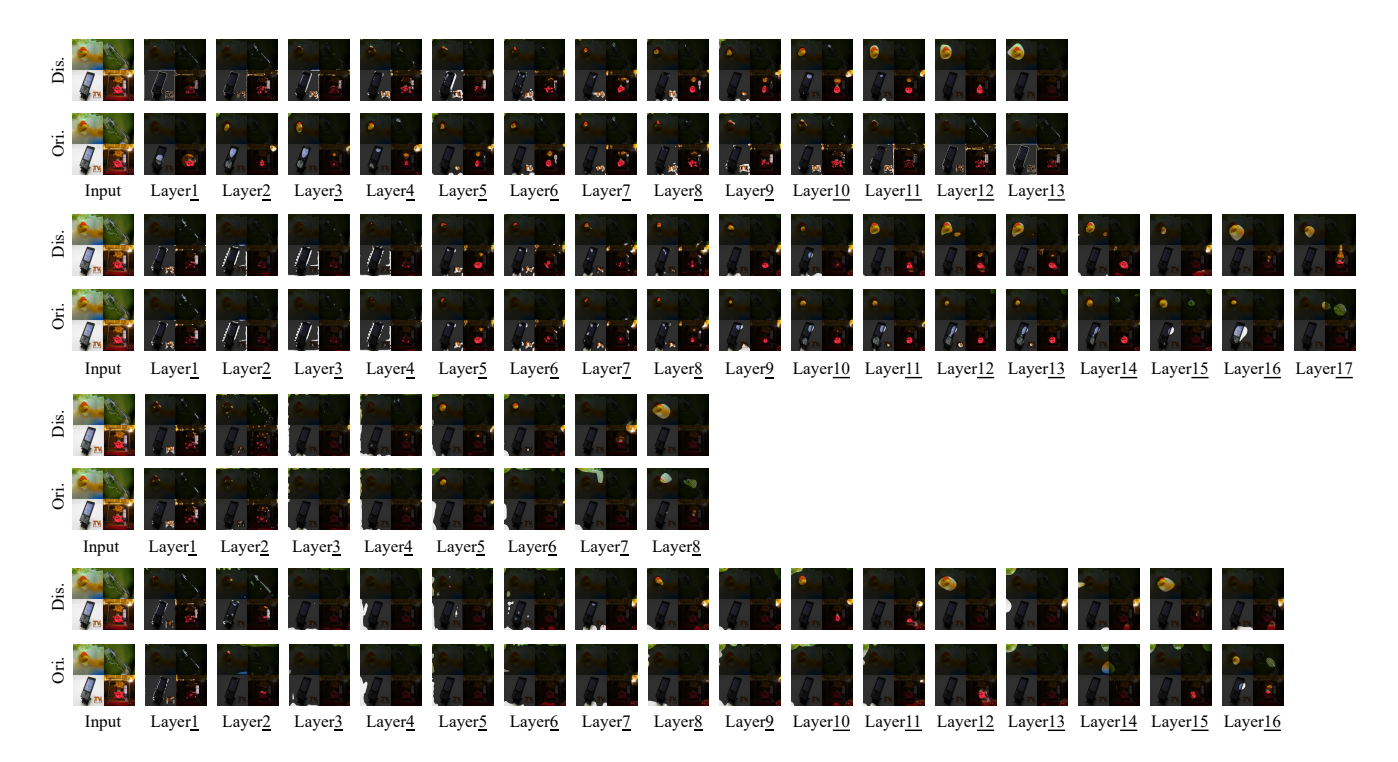

Figure 2: Example combining the images with 'label-concept': '1-Goldfish', '320-Damselfly', '487-MobilePhone', and '489-ChainLinkFence' from the validation set of ImageNet. The results from top to bottom are from VGG16, ResNet50, DenseNet121, and DARTS-Net, respectively.

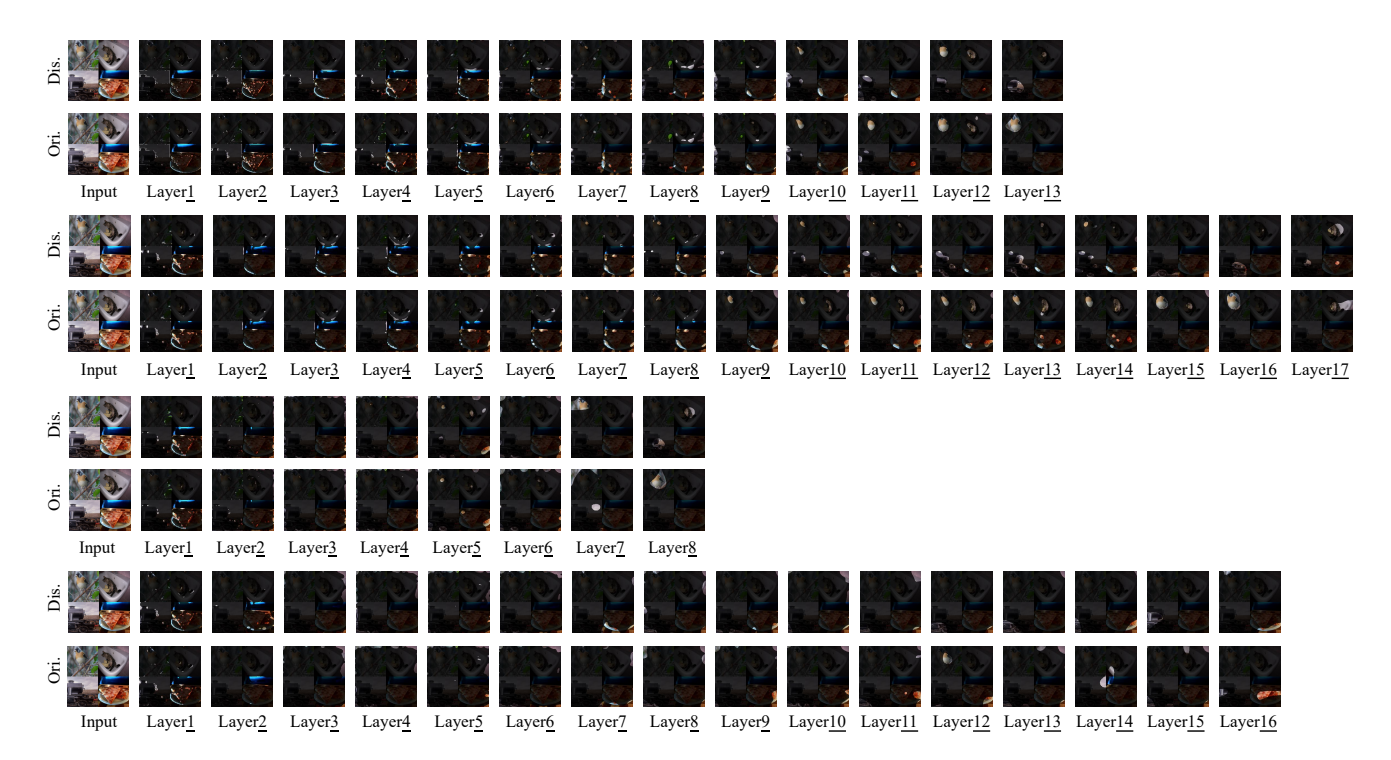

Figure 3: Example combining the images with 'label-concept': '10-Goldfinch', '896-Washer', '820-SteelArchBridge', and '963-Potpie' from the validation set of ImageNet. The results from top to bottom are from VGG16, ResNet50, DenseNet121, and DARTS-Net, respectively.

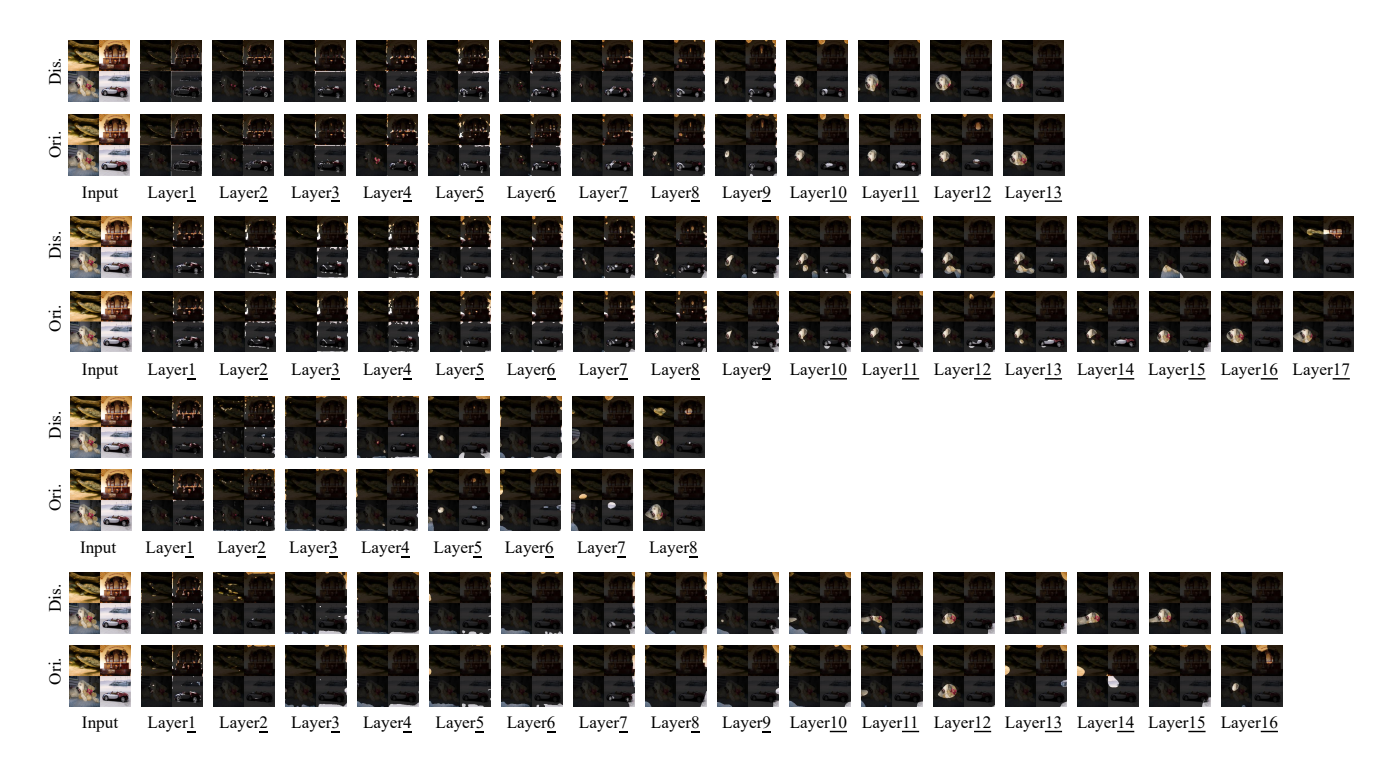

Figure 4: Example combining the images with 'label-concept': '35-Terrapin', '687-Oscilloscope', '257-Samoyed', and '511- Corkscrew' from the validation set of ImageNet. The results from top to bottom are from VGG16, ResNet50, DenseNet121, and DARTS-Net, respectively.

| Dis. |       |        |                    |                    |        |                    |                    |                    |                    |        |  |                                                                                 | $\circledcirc$                                                                                                    |  |                                                                                                    |                |
|------|-------|--------|--------------------|--------------------|--------|--------------------|--------------------|--------------------|--------------------|--------|--|---------------------------------------------------------------------------------|----------------------------------------------------------------------------------------------------|--|----------------------------------------------------------------------------------------------------|----------------|
| Ğ.   |       |        |                    |                    |        |                    |                    |                    |                    |        |  |                                                                                 | <b>CT</b>                                                                                                    |  |                                                                                                    |                |
|      | Input | Layer1 | Layer <sub>2</sub> | Layer <sub>3</sub> | Layer4 | Layer <sub>5</sub> | Layer <sub>6</sub> | Layer7             | Layer <sub>8</sub> | Layer9 |  | Layer <sub>10</sub> Layer <sub>11</sub> Layer <sub>12</sub> Layer <sub>13</sub> |                                                                                                    |  |                                                                                                    |                |
| Dis. |       |        |                    |                    |        |                    |                    |                    |                    |        |  |                                                                                 |                                                                                                    |  |                                                                                                    | ¢<br>将业        |
| Ġ.   |       |        |                    |                    |        |                    |                    |                    |                    |        |  |                                                                                 |                                                                                                    |  |                                                                                                    | $\mathbb{Z}_2$ |
|      | Input | Layer1 | Layer <sub>2</sub> | Layer <sub>3</sub> | Layer4 | Layer <sub>5</sub> | Layer <sub>6</sub> | Layer <sub>7</sub> | Layer <sub>8</sub> | Layer9 |  |                                                                                 |                                                                                                    |  | Layer <sup>10</sup> Layer <sup>11</sup> Layer <sup>12</sup> Layer <sup>13</sup> Layer <sup>14</sup> Layer <sup>15</sup> Layer <sup>16</sup> Layer <sup>17</sup> |                |
| Dis. |       |        |                    |                    |        |                    |                    |                    | G.<br>$\bullet$    |        |  |                                                                                 |                                                                                                    |  |                                                                                                    |                |
| G.   |       |        |                    |                    |        |                    |                    |                    |                    |        |  |                                                                                 |                                                                                                    |  |                                                                                                    |                |
|      | Input | Layer1 | Layer <sub>2</sub> | Layer <sub>3</sub> | Layer4 | Layer <sub>5</sub> | Layer6             | Layer <sub>7</sub> | Layer <sub>8</sub> |        |  |                                                                                 |                                                                                                    |  |                                                                                                    |                |
| Βi.  |       |        |                    |                    |        |                    |                    |                    |                    |        |  |                                                                                 |                                                                                                    |  |                                                                                                    |                |
| Ġ.   |       |        |                    |                    |        |                    |                    |                    |                    |        |  |                                                                                 |                                                                                                    |  | C.                                                                                                    |                |
|      | Input | Layer1 | Layer <sub>2</sub> | Layer <sub>3</sub> | Layer4 | Layer <sub>5</sub> | Layer <sub>6</sub> | Layer <sub>7</sub> | Layer <sup>8</sup> | Layer9 |  |                                                                                 | Layer <sup>10</sup> Layer <sup>11</sup> Layer <sup>12</sup> Layer <sup>13</sup> Layer <sup>14</sup> Layer <sup>15</sup> Layer <sup>16</sup> |  |                                                                                                    |                |

Figure 5: Example combining the images with 'label-concept': '80-Ptarmigan', '145-Albatross', '106-jellyfish', and '571- Goblet' from the validation set of ImageNet. The results from top to bottom are from VGG16, ResNet50, DenseNet121, and DARTS-Net, respectively.

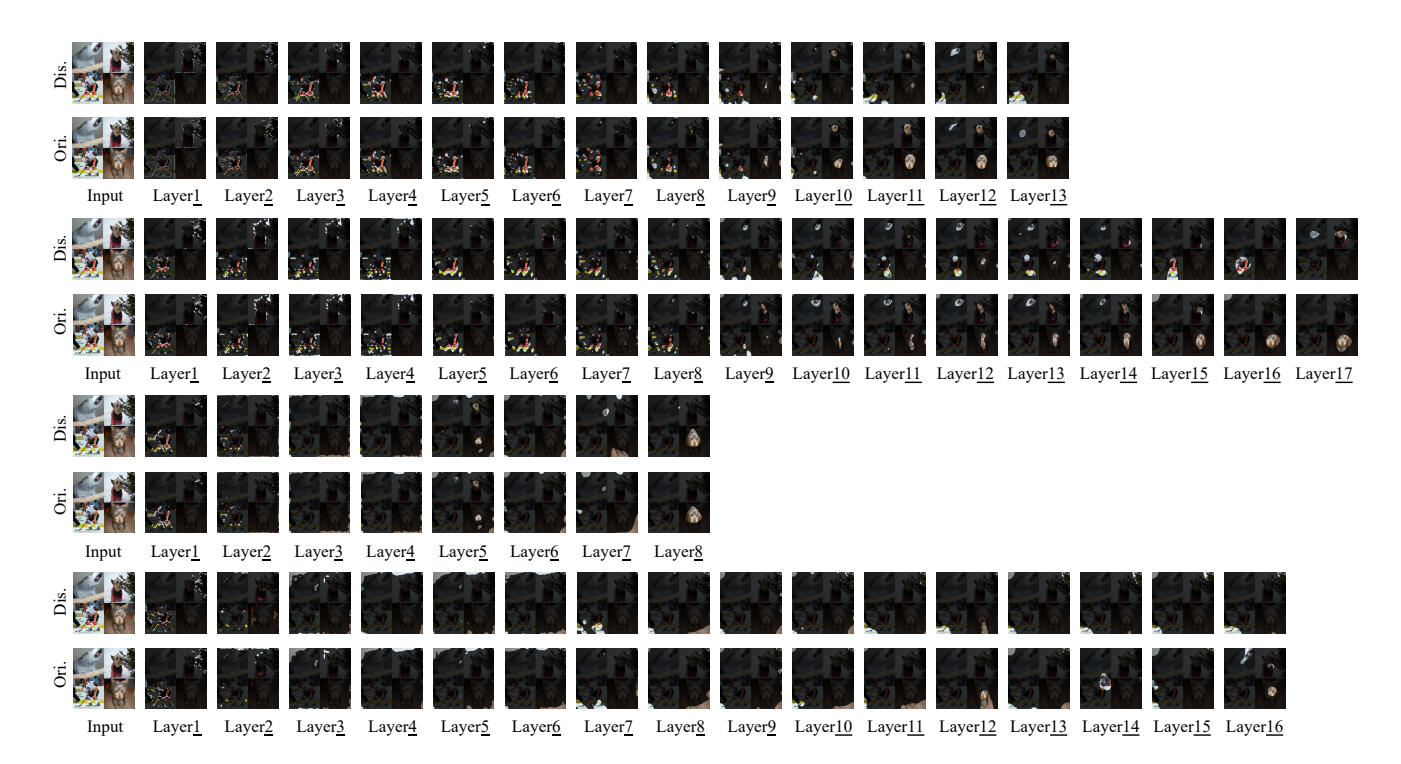

Figure 6: Example combining the images with 'label-concept': '87-Macaw', '193-DandieDinmont', '746-PunchingBag', and '187-WireHairedFoxTerrier' from the validation set of ImageNet. The results from top to bottom are from VGG16, ResNet50, DenseNet121, and DARTS-Net, respectively.

| Dis. |       |        |                         |                    |                    |                    |                    |                    | ्रे                |        |            |                     |                                         | $\mathcal{L}^{\text{eq}}$                                      |  |                                                                                                    |        |
|------|-------|--------|-------------------------|--------------------|--------------------|--------------------|--------------------|--------------------|--------------------|--------|------------|---------------------|-----------------------------------------|----------------------------------------------------------------|--|----------------------------------------------------------------------------------------------------|--------|
| Ġ.   |       |        |                         |                    |                    |                    |                    |                    | ¥                  |        |            |                     |                                         |                                                                |  |                                                                                                    |        |
|      | Input | Layer1 | Layer <sub>2</sub>      | Layer <sub>3</sub> | Layer4             | Layer5             | Layer <sub>6</sub> | Layer7             | Layer <sub>8</sub> | Layer9 | Layer $10$ | Layer <sub>11</sub> | Layer <sub>12</sub> Layer <sub>13</sub> |                                                                |  |                                                                                                    |        |
| Dis. |       |        |                         |                    |                    |                    | وقوار              |                    |                    |        |            |                     |                                         |                                                                |  | $\sigma_{\rm p}$                                                                                                    | $42 -$ |
| Ġ.   |       |        |                         |                    |                    |                    |                    |                    |                    |        |            |                     |                                         |                                                                |  |                                                                                                    | ÷.     |
|      | Input | Layer1 | Layer <sub>2</sub>      | Layer <sub>3</sub> | Layer <sup>4</sup> | Layer <sub>5</sub> | Layer <sub>6</sub> | Layer7             | Layer <sup>8</sup> | Layer9 |            |                     |                                         |                                                                |  | Layer <sup>10</sup> Layer <sup>11</sup> Layer <sup>12</sup> Layer <sup>13</sup> Layer <sup>14</sup> Layer <sup>15</sup> Layer <sup>16</sup> Layer <sup>17</sup> |        |
| Dis. |       | ۱.,    |                         |                    |                    |                    |                    | эh                 |                    |        |            |                     |                                         |                                                                |  |                                                                                                    |        |
| Ġ.   |       | t,     |                         |                    |                    |                    |                    |                    |                    |        |            |                     |                                         |                                                                |  |                                                                                                    |        |
|      | Input | Layer1 | Layer <sub>2</sub>      | Layer <sub>3</sub> | Layer4             | Layer <sub>5</sub> | Layer <sub>6</sub> | Layer <sub>7</sub> | Layer <sub>8</sub> |        |            |                     |                                         |                                                                |  |                                                                                                    |        |
| Dis. |       |        | $\frac{1}{2}$ (eq. 2.5) |                    |                    |                    |                    | O(T)               |                    |        |            |                     |                                         |                                                                |  |                                                                                                    |        |
| Ġ.   |       |        |                         |                    |                    |                    |                    |                    |                    |        |            |                     |                                         |                                                                |  |                                                                                                    |        |
|      | Input | Layer1 | Layer <sub>2</sub>      | Layer3             | Layer4             | Layer5             | Layer <sub>6</sub> | Layer7             | Layer8             |        |            |                     |                                         | Layer9 Layer10 Layer11 Layer12 Layer13 Layer14 Layer15 Layer16 |  |                                                                                                    |        |

Figure 7: Example combining the images with 'label-concept': '34-BallPit', '339-TreeHouse', '28-AutoFactory', and '221- ManufacturedHome' from the validation set of Place365. The results from top to bottom are from VGG16, ResNet50, DenseNet121, and DARTS-Net, respectively.

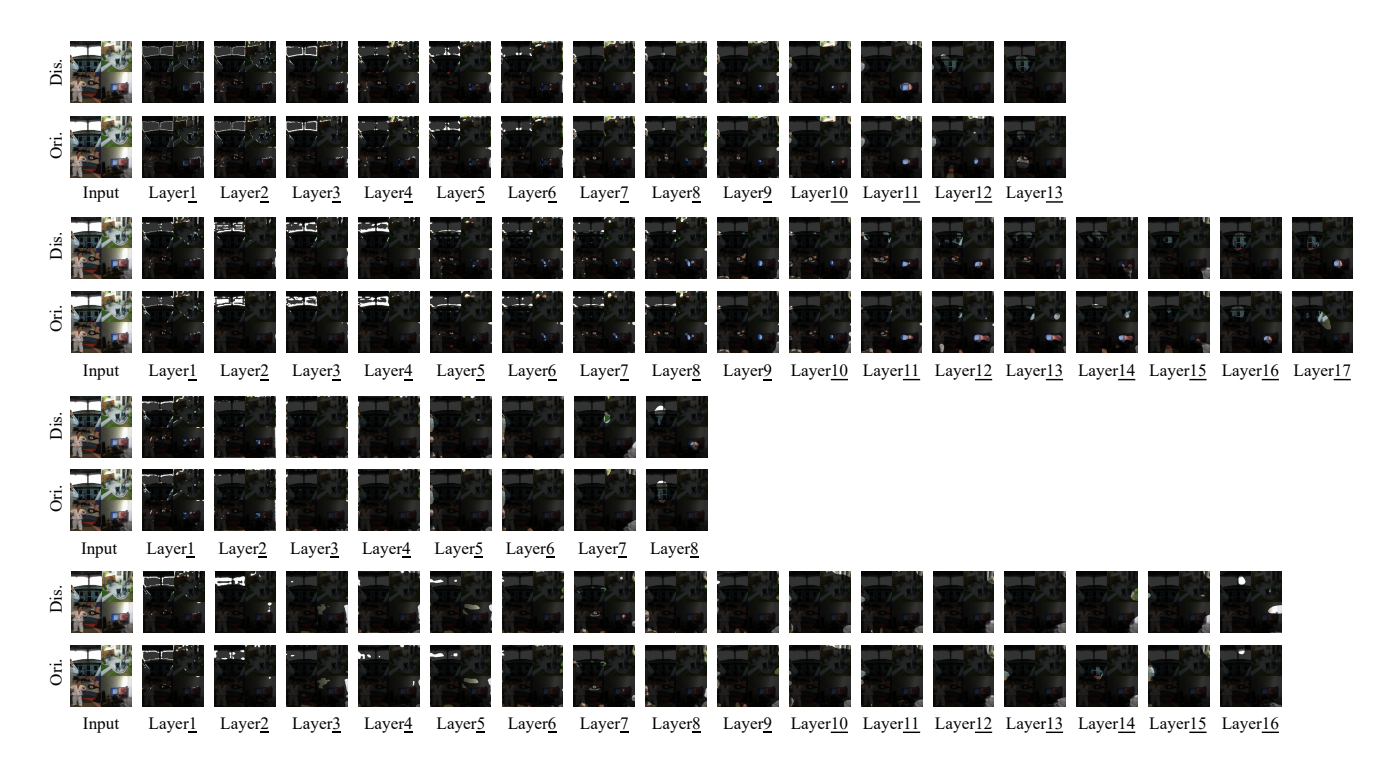

Figure 8: Example combining the images with 'label-concept': '98-Cockpit', '259-Patio', '225-MartialArtsGym', and '100-ComputerRoom' from the validation set of Place365. The results from top to bottom are from VGG16, ResNet50, DenseNet121, and DARTS-Net, respectively.

| Dis. |       |        |                    |                    |        |                    |                    |                    |                    |        |                                                                |                                         |                                         |                                         |  |                                 |      |
|------|-------|--------|--------------------|--------------------|--------|--------------------|--------------------|--------------------|--------------------|--------|----------------------------------------------------------------|-----------------------------------------|-----------------------------------------|-----------------------------------------|--|---------------------------------|------|
| ö    |       |        |                    |                    |        |                    |                    |                    |                    |        |                                                                |                                         |                                         | $\bullet$                               |  |                                 |      |
|      | Input | Layer1 | Layer <sub>2</sub> | Layer <sub>3</sub> | Layer4 | Layer <sub>5</sub> | Layer <sub>6</sub> | Layer <sub>7</sub> | Layer <sub>8</sub> | Layer9 |                                                                | Layer <sub>10</sub> Layer <sub>11</sub> | Layer <sub>12</sub> Layer <sub>13</sub> |                                         |  |                                 |      |
| Dis. |       | FB     |                    |                    |        | £,<br>а.           | ل تاك              | м.,                |                    |        |                                                                |                                         |                                         |                                         |  |                                 | $-4$ |
| Ë    |       | F      |                    |                    |        |                    | н,                 | Ŀ.<br>а.           | Æ<br>а.            |        | G.                                                             |                                         |                                         |                                         |  |                                 |      |
|      | Input | Layer1 | Layer <sub>2</sub> | Layer <sub>3</sub> | Layer4 | Layer <sub>5</sub> | Layer <sub>6</sub> | Layer7             | Layer <sub>8</sub> | Layer9 | Layer $10$                                                     | Layer <sub>11</sub>                     |                                         | Layer <sub>12</sub> Layer <sub>13</sub> |  | Layer14 Layer15 Layer16 Layer17 |      |
| Dis. |       | E      |                    |                    |        |                    |                    |                    | $\bullet$          |        |                                                                |                                         |                                         |                                         |  |                                 |      |
| Ġ.   |       |        |                    |                    |        |                    |                    |                    | <b>COLL</b>        |        |                                                                |                                         |                                         |                                         |  |                                 |      |
|      | Input | Layer1 | Layer <sub>2</sub> | Layer <sub>3</sub> | Layer4 | Layer <sub>5</sub> | Layer <sub>6</sub> | Layer <sub>7</sub> | Layer8             |        |                                                                |                                         |                                         |                                         |  |                                 |      |
| Ďś.  |       | $-12$  |                    |                    |        |                    |                    |                    |                    |        |                                                                |                                         |                                         |                                         |  |                                 |      |
| Ġ.   |       | k      |                    |                    |        |                    |                    |                    |                    |        |                                                                |                                         |                                         |                                         |  |                                 |      |
|      | Input | Layer1 | Layer <sub>2</sub> | Layer3             | Layer4 | Layer5             | Layer <sub>6</sub> | Layer7             | Layer <sub>8</sub> |        | Layer9 Layer10 Layer11 Layer12 Layer13 Layer14 Layer15 Layer16 |                                         |                                         |                                         |  |                                 |      |

Figure 9: Example combining the images with 'label-concept': '56-BiologyLaboratory', '355-Waterfall', '327-Synagogue', and '233-MountainPath' from the validation set of Place365. The results from top to bottom are from VGG16, ResNet50, DenseNet121, and DARTS-Net, respectively.

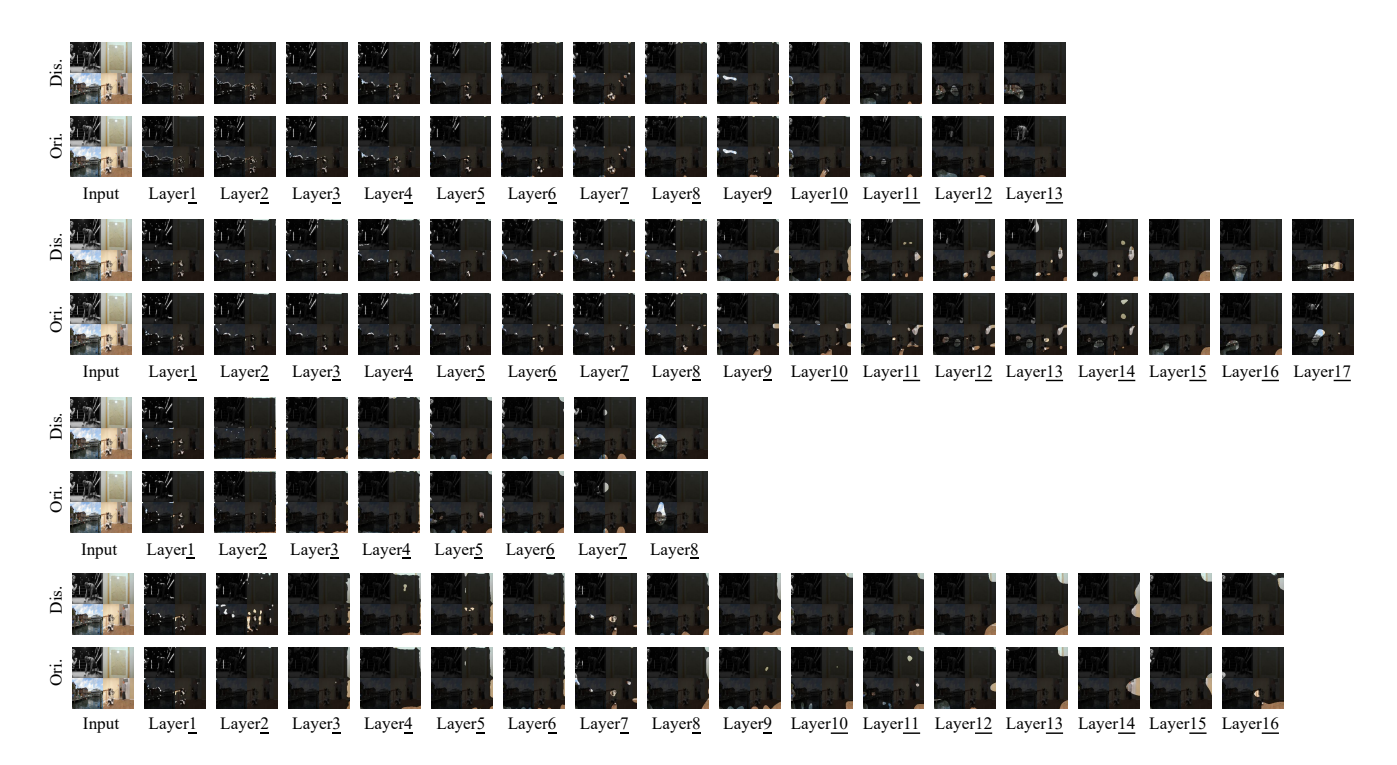

Figure 10: Example combining the images with 'label-concept': '65-BoxingRing', '19-ArtGallery', '57-Boardwalk', and '168-Gymnasium' from the validation set of Place365. The results from top to bottom are from VGG16, ResNet50, DenseNet121, and DARTS-Net, respectively.

| Δí   |       |        |                    |                    |        | $\sigma^*$         |                    |                    |                    |        |            |                     |                                         |                                                                                                    |  |  |
|------|-------|--------|--------------------|--------------------|--------|--------------------|--------------------|--------------------|--------------------|--------|------------|---------------------|-----------------------------------------|----------------------------------------------------------------------------------------------------|--|--|
| Ğ    |       |        |                    |                    |        | ъž                 |                    |                    |                    |        |            |                     |                                         |                                                                                                    |  |  |
|      | Input | Layer1 | Layer <sub>2</sub> | Layer <sub>3</sub> | Layer4 | Layer <sub>5</sub> | Layer <sub>6</sub> | Layer <sub>7</sub> | Layer <sub>8</sub> | Layer9 | Layer $10$ | Layer <sub>11</sub> | Layer <sub>12</sub> Layer <sub>13</sub> |                                                                                                    |  |  |
| ρiς  |       |        |                    |                    |        |                    |                    |                    |                    |        |            |                     |                                         |                                                                                                    |  |  |
| Ë    |       |        |                    |                    |        |                    |                    | $\mathcal{L}$      |                    |        |            |                     |                                         |                                                                                                    |  |  |
|      | Input | Layer1 | Layer <sub>2</sub> | Layer <sub>3</sub> | Layer4 | Layer <sub>5</sub> | Layer <sub>6</sub> | Layer <sub>7</sub> | Layer <sup>8</sup> | Layer9 |            |                     |                                         | Layer <sup>10</sup> Layer <sup>11</sup> Layer <sup>12</sup> Layer <sup>13</sup> Layer <sup>14</sup> Layer <sup>15</sup> Layer <sup>16</sup> Layer <sup>17</sup> |  |  |
| pis. |       |        |                    |                    |        |                    |                    |                    |                    |        |            |                     |                                         |                                                                                                    |  |  |
| Ġ.   |       |        |                    |                    |        |                    |                    |                    |                    |        |            |                     |                                         |                                                                                                    |  |  |
|      | Input | Layer1 | Layer <sub>2</sub> | Layer <sub>3</sub> | Layer4 | Layer <sub>5</sub> | Layer <sub>6</sub> | Layer <sub>7</sub> | Layer <sub>8</sub> |        |            |                     |                                         |                                                                                                    |  |  |
| Dis. |       |        |                    |                    |        |                    |                    |                    |                    |        |            |                     |                                         |                                                                                                    |  |  |
| Ğ.   |       |        |                    |                    |        |                    |                    |                    |                    |        |            |                     |                                         |                                                                                                    |  |  |
|      | Input | Layer1 | Layer <sub>2</sub> | Layer3             | Layer4 | Layer5             | Layer <sub>6</sub> | Layer7             | Layer <sub>8</sub> |        |            |                     |                                         | Layer9 Layer10 Layer11 Layer12 Layer13 Layer14 Layer15 Layer16                                                                                                  |  |  |

Figure 11: Example combining the images with 'label-concept': '70-BusInterior', '8-ApartmentBuilding', '345-VegetableGarden', and '206-Landfill' from the validation set of Place365. The results from top to bottom are from VGG16, ResNet50, DenseNet121, and DARTS-Net, respectively.